re étails is du nodifier er une ilmage

ś

rrata tο

pelure, nà

nais filmée en  $5 - 72, 57 - 64$ 

 $32x$ 

The copy filmed here has been reproduced thanks to tha ganaroaity of:

> Seminary of Québec Library

The images appearing hare are the best quality possible convidering the condition and legibility of the original copy and in keeping with the filming contract specifications.

Original copiaa in printad papar covars ara filmad beginning with the front cover and ending on the last page with a printed or illustrated impression, or the back cover when appropriate. All othar original copiaa ara filmad baginning on tha first page with a printed or Illustreted impression, and ending on the last page with a printed or illustrated impression.

Tha laat racordad frama on aach microficha shell contain the symbol  $\longrightarrow$  (meening "CON-TINUED"), or the symbol  $\nabla$  (meening "END"), whichever applies.

Meps, plates, charts, etc., may be filmed at diffarant raduction ratioa. Thoaa too larga to ba antiraly inciudad in ona axposura ara filmad baginning in tha uppar laft hand cumar. laft to right and top to bottom, as many frames as required. The following diagrams illustrate the method:

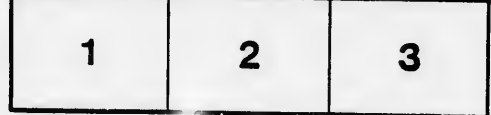

L'axampiaira filmé fut raproduit graca à la générosité da:

> Séminaire de Québec Bibliothèque

Les images suiventes ont été reproduites avec le<br>plus grand soin, compte tenu de la condition et<br>de la netteté de l'exemplaire filmé, et en conformité avec les conditions du contrat de flimaga.

Las axamplairaa originaux dont la couvartura en pepier est imprimée sont filmés en commençant<br>par le premier plat et en terminant solt par la dernière pege qui comporte une empreinte d'Impreasion ou d'illustration, soit par le second plet, selon le cas. Tous les autres exemplaires<br>originaux sont filmés en commençant par la première page qui comporte une empreinte d'impression ou d'illustrstion et en terminant par la dernière page qui comporte une telle<br>empreinte.

Un dee symboles suivants apparaîtra sur la dernière image de chèque microfiche, selon le cas: le symbole —— signifle "A SUIVRE", le<br>symbole V signifie "FIN".

Le9 cartes, planches, tableeux. etc., peuvent être filmés <sup>à</sup> des taux de réduction différents. reproduit en un seul cliché, il est filmé à partir de l'angle supérieur gauche, de gauche <sup>à</sup> droite, et de heut en bes, en prenant le nombre d'Images nécessaire. Les diagrammes suivants illustrent la méthode.

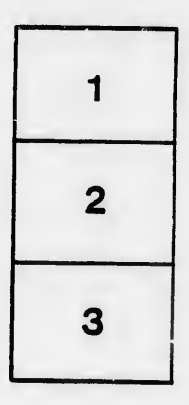

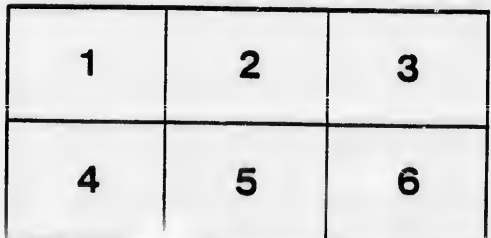